## **Table of Contents**

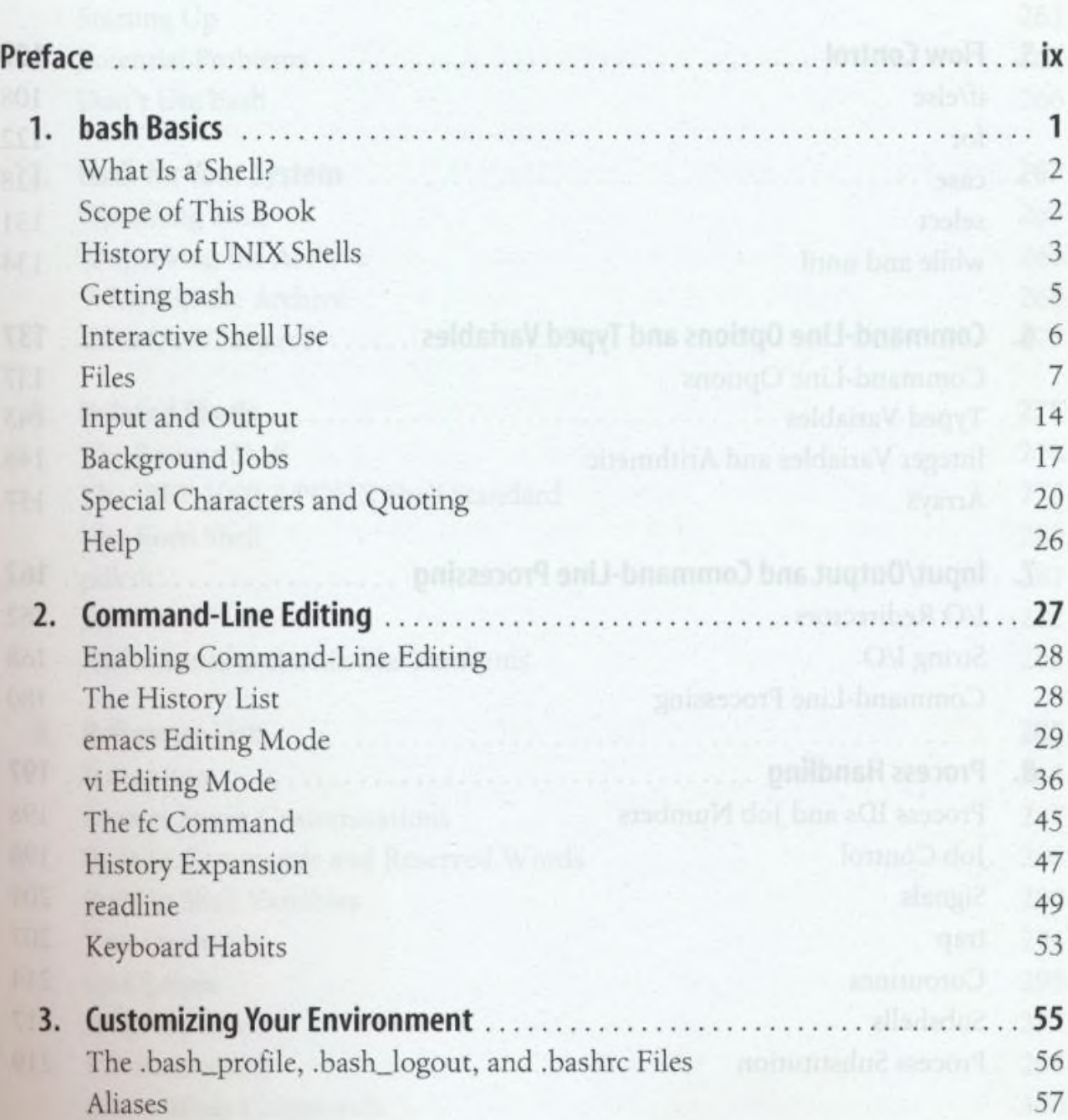

Ch.

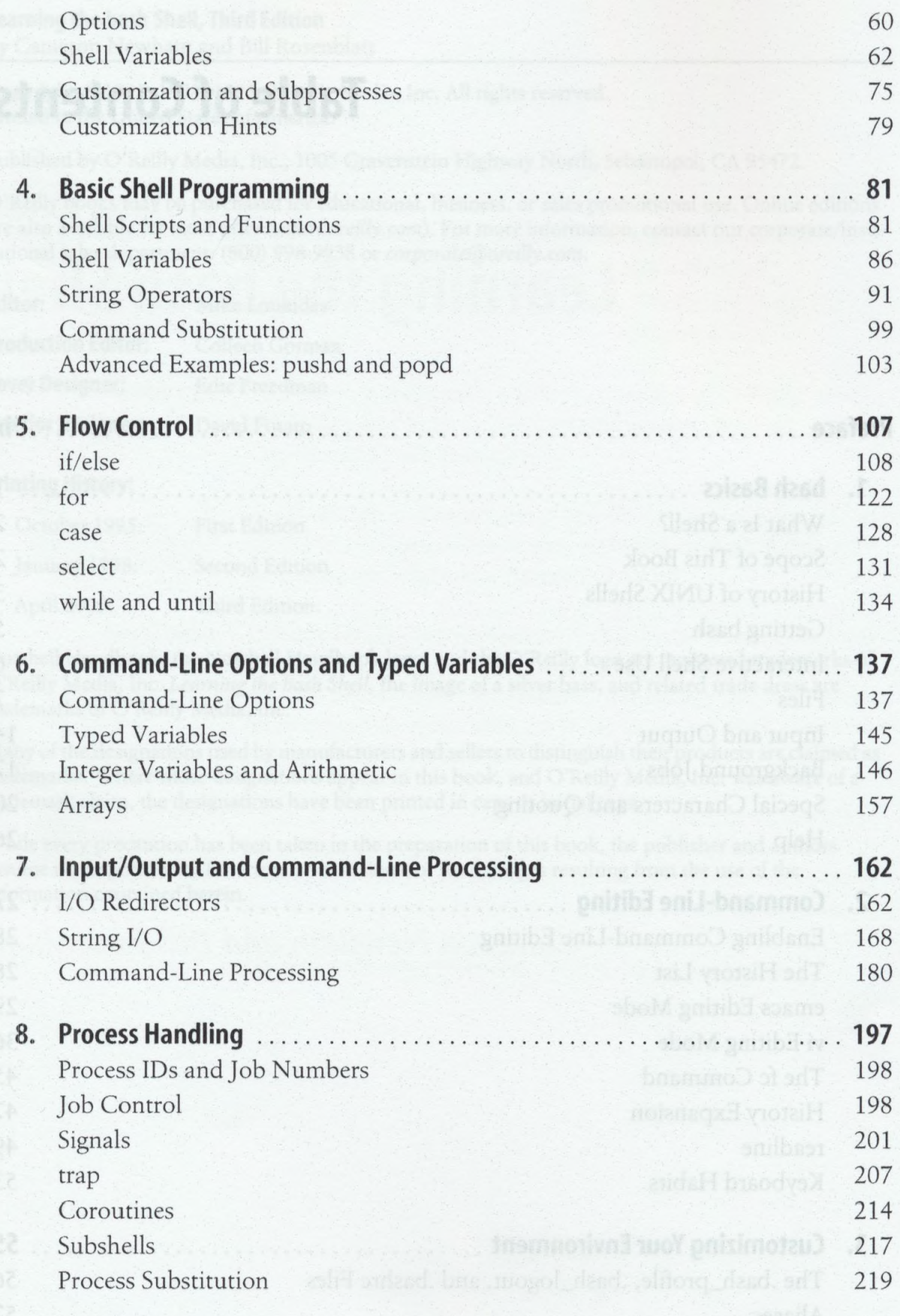

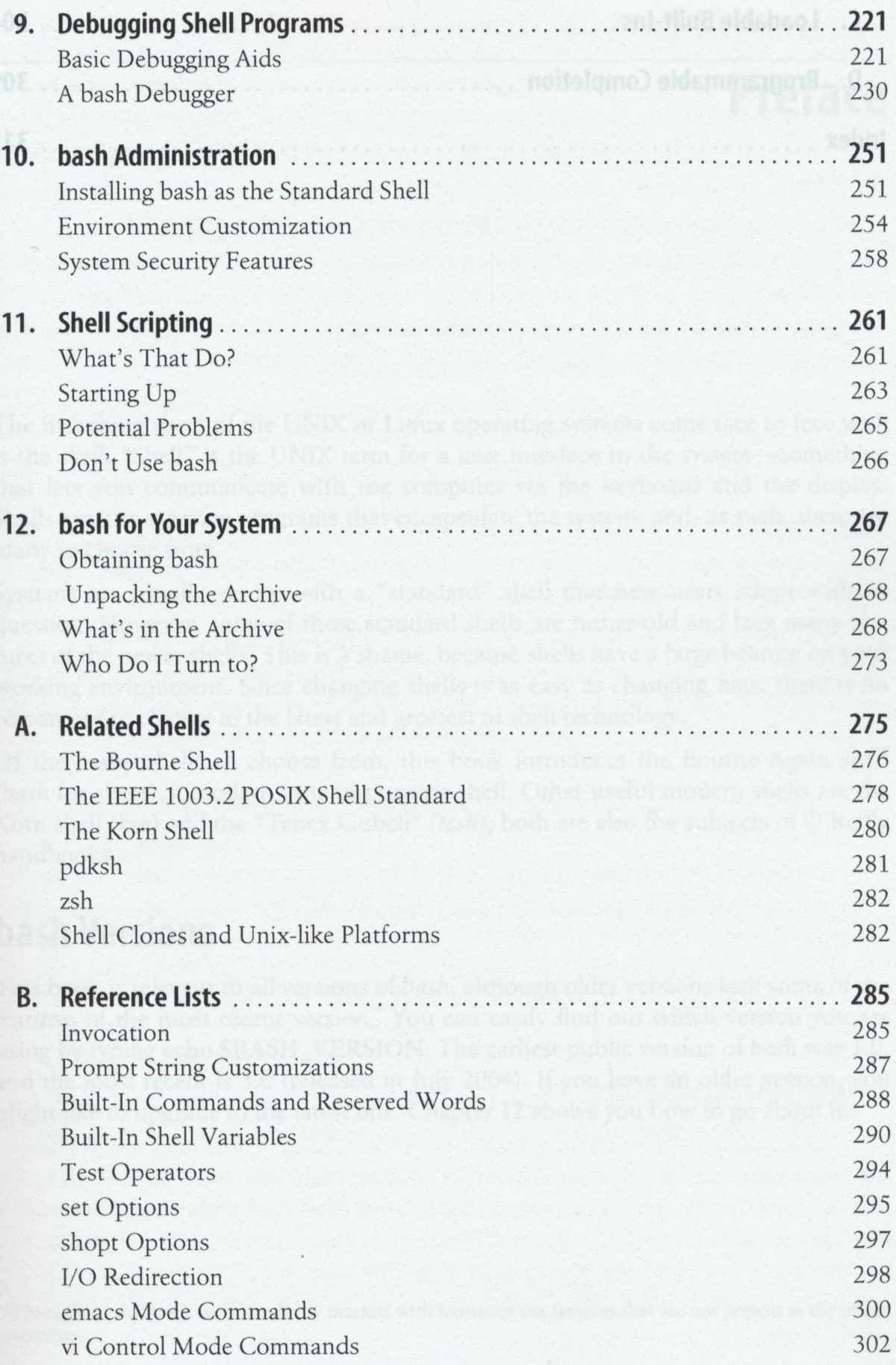

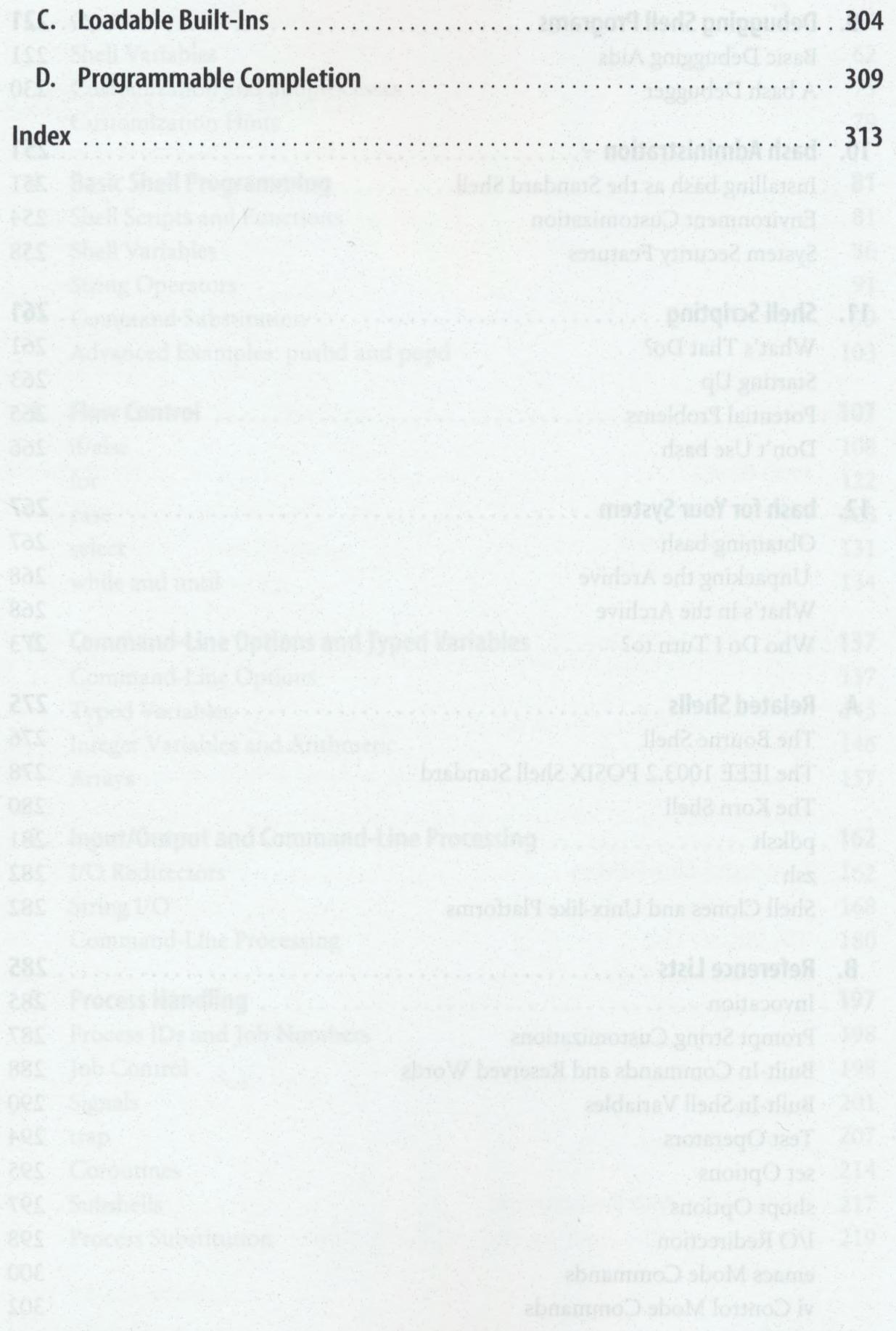